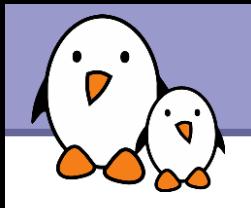

## **Porting U-boot**

# Porting U-boot

Michael Opdenacker **Free Electrons**

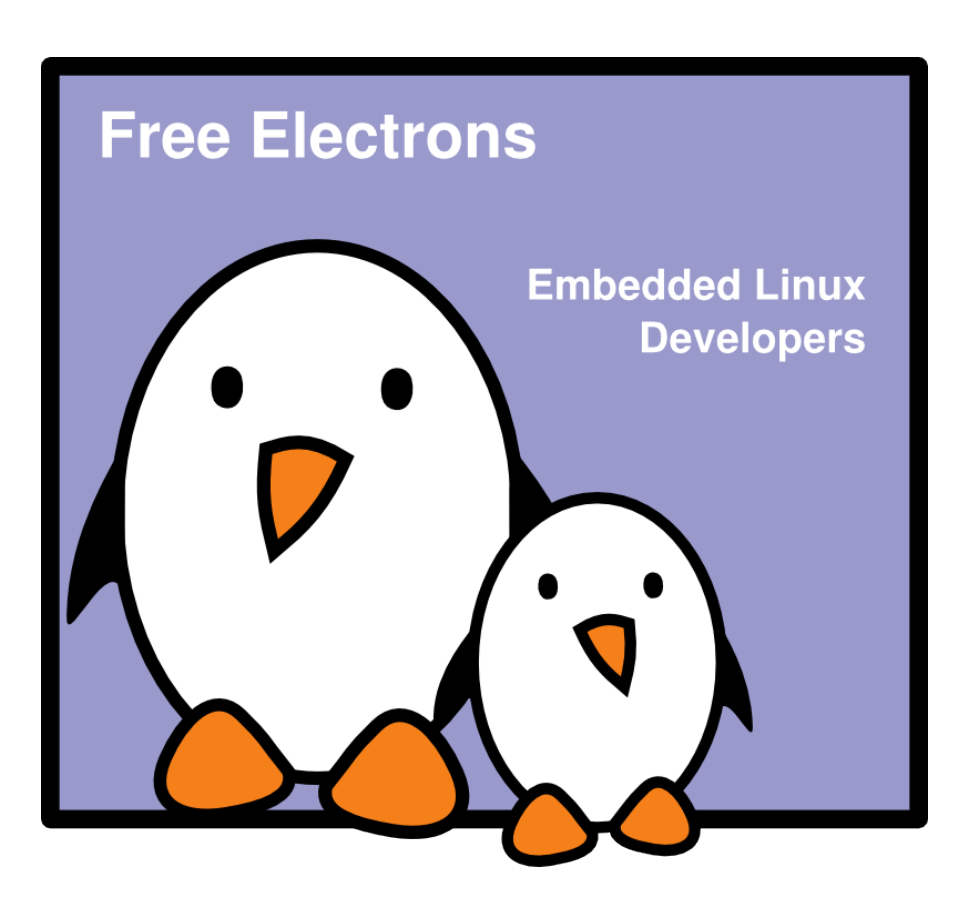

**1**

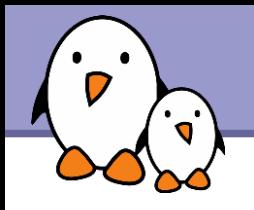

## Rights to copy

© Copyright 2004-2009, Free Electrons feedback@free-electrons.com

Document sources, updates and translations: http://free-electrons.com/docs/porting-u-boot

Corrections, suggestions, contributions and translations are welcome!

Latest update: Sep 15, 2009

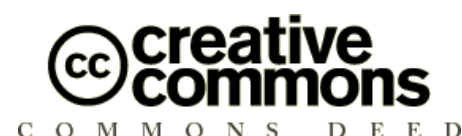

#### **Attribution – ShareAlike 3.0**

#### **You are free**

- to copy, distribute, display, and perform the work
- to make derivative works
- to make commercial use of the work

#### **Under the following conditions**

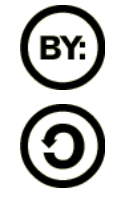

**Attribution**. You must give the original author credit.

**Share Alike**. If you alter, transform, or build upon this work, you may distribute the resulting work only under a license identical to this one.

- For any reuse or distribution, you must make clear to others the license terms of this work.
- Any of these conditions can be waived if you get permission from the  $\bullet$ copyright holder.

### **Your fair use and other rights are in no way affected by the above.**

License text: http://creativecommons.org/licenses/by-sa/3.0/legalcode

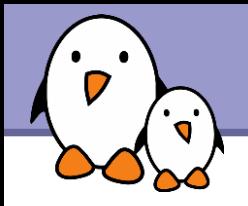

It is relatively easy to port U-boot to a new board. This explains its success.

- **Look for an already supported board** which is as close as possible to yours.
- Create a new file in include/configs. For example, have a look at the  $adsvix.h$  file (pxa270 processor).

**3**

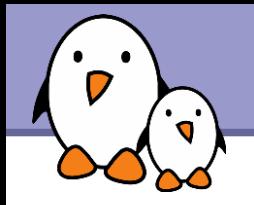

**Then create support code in the board directory** 

Example: have a look at board/adsvix: adsvix.c config.mk lowlevel\_init.S Makefile pcmcia.c pxavoltage.S u-boot.lds

▶ You will find many similarities with board/lubbock.

**4**

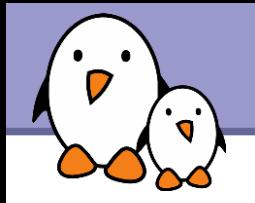

Then, add your board to the following files:

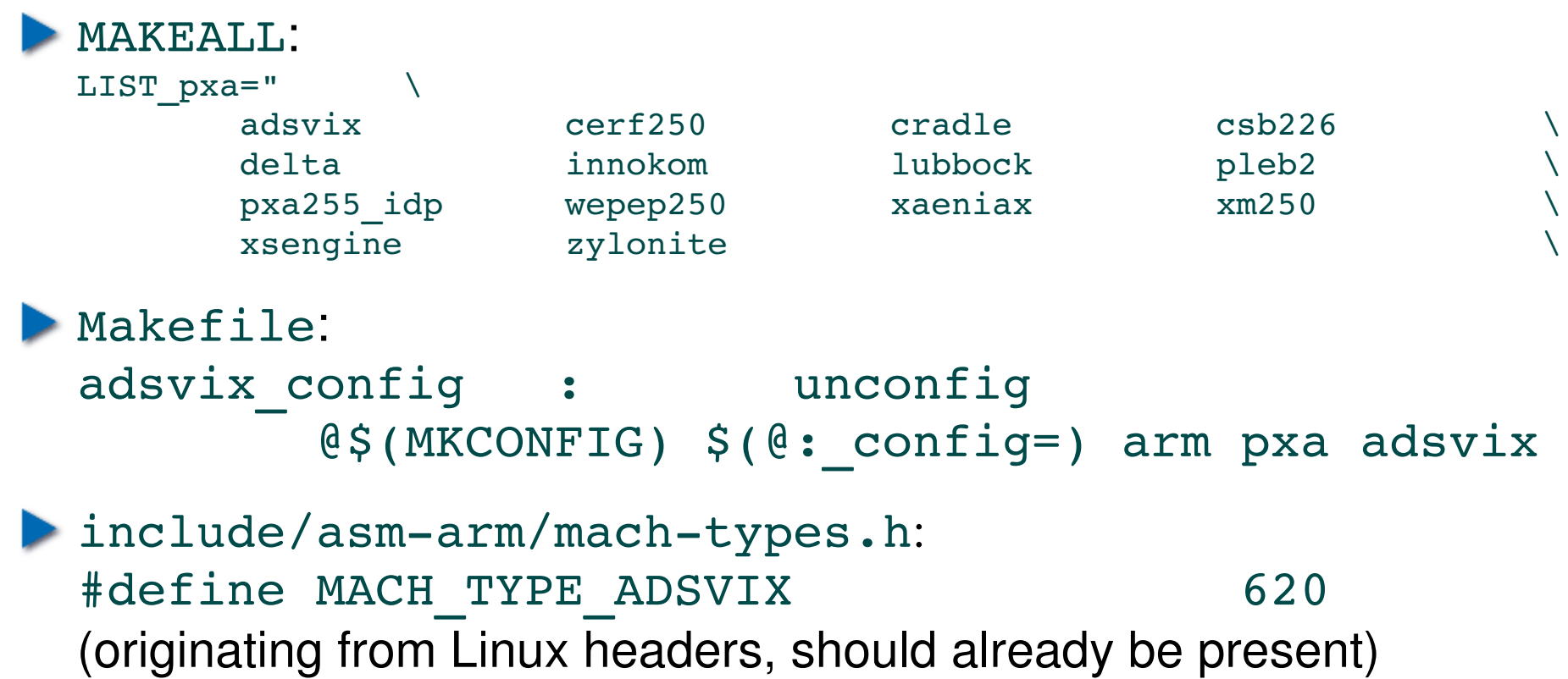

Other U-boot implementation details

## CPU support implemented in the cpu/ directory

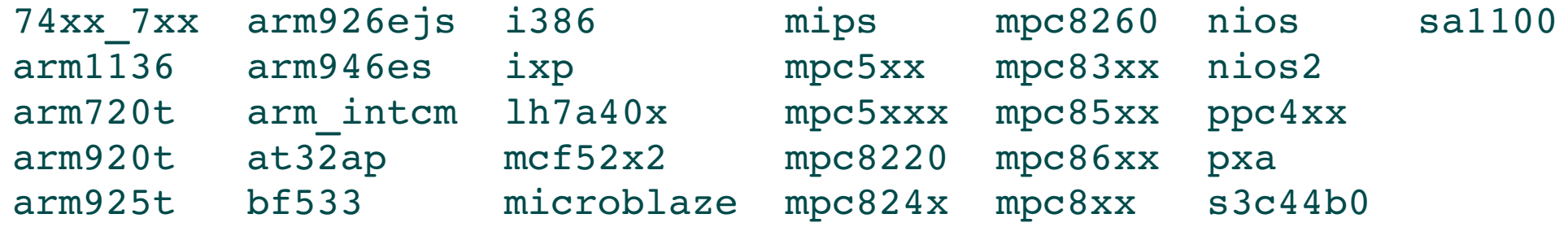

- Device drivers implemented in drivers/ A lot of reuse from Linux drivers!
- **Headers implemented in include/** and in include/asm<arch>/ (mostly Linux headers)

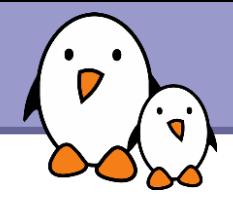

## Related documents

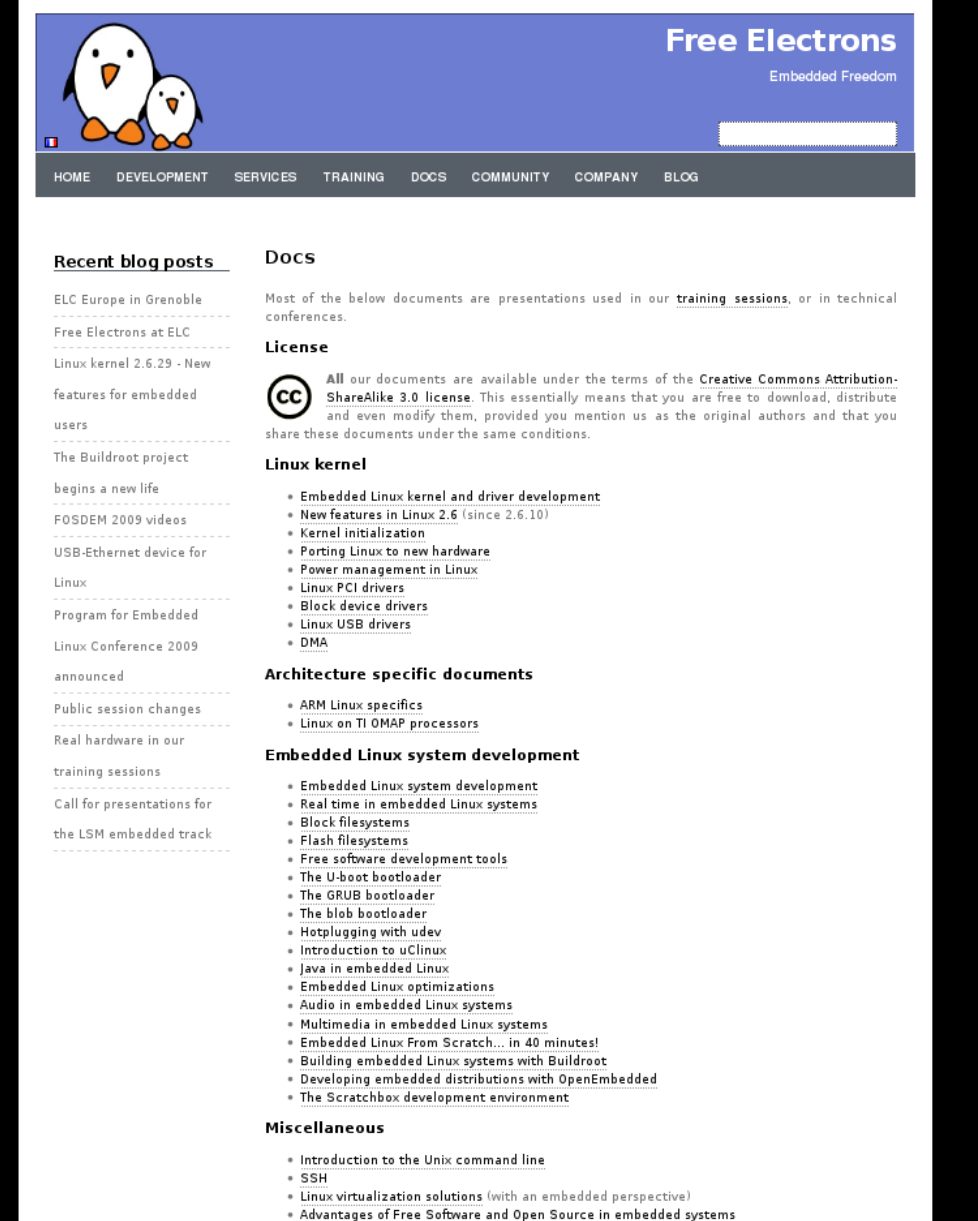

. Introduction to GNU/Linux and Free Software

## All our technical presentations on http://free-electrons.com/docs

- **Linux kernel**
- **Device drivers**
- **Architecture specifics**
- **Embedded Linux system development**

**Free Electrons**. Kernel, drivers and embedded Linux development, consulting, training and support. **http//free-electrons.com** 

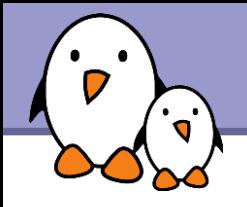

You can help us to improve and maintain this document...

- By sending corrections, suggestions, contributions and translations
- By asking your organization to order development, consulting and training services performed by the authors of these documents (see http://free-electrons.com/).
- By sharing this document with your friends, colleagues and with the local Free Software community.
- $\blacktriangleright$  By adding links on your website to our on-line materials, to increase their visibility in search engine results.

### **Linux kernel**

Linux device drivers Board support code Mainstreaming kernel code Kernel debugging

## **Embedded Linux Training**

### *All materials released with a free license!*

Unix and GNU/Linux basics Linux kernel and drivers development Real-time Linux, uClinux Development and profiling tools Lightweight tools for embedded systems Root filesystem creation Audio and multimedia System optimization

## **Free Electrons**

## **Our services**

### **Custom Development**

System integration Embedded Linux demos and prototypes System optimization Application and interface development

## **Consulting and technical support**

Help in decision making System architecture System design and performance review Development tool and application support Investigating issues and fixing tool bugs

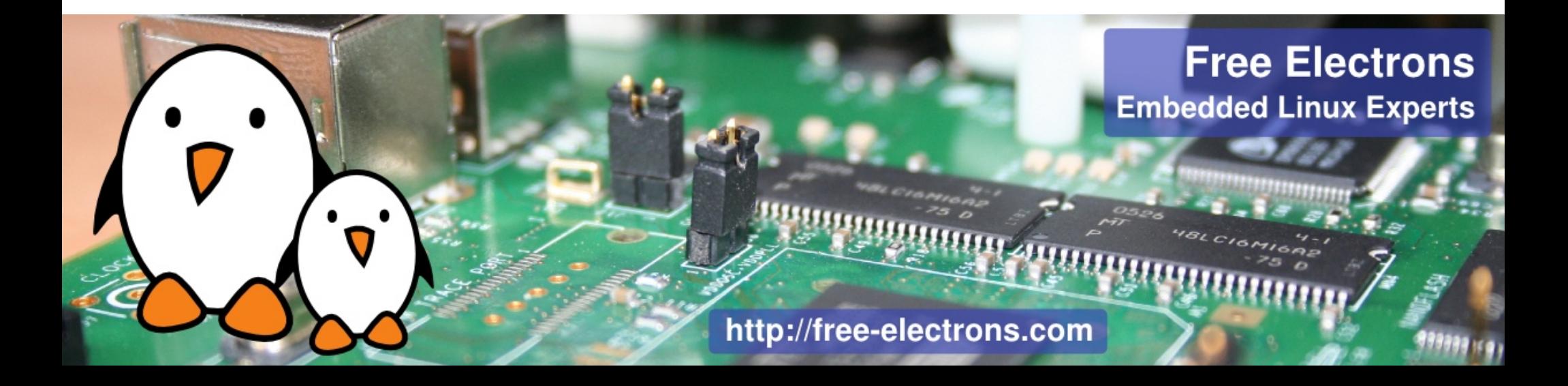